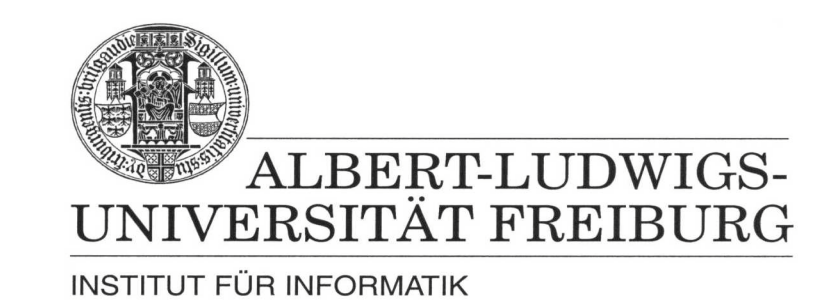

Prof. Dr. Bernd Becker Dipl. Inf. Tobias Schubert M. Sc. Matthew Lewis

## **Mobiles Hardware-Praktikum Sommersemester 2003**

## **Versuch 1 Zu Grundlagen der Analog- und Digitaltechnik**

In diesem Versuch wird der Transistor (als Schalter) behandelt, wie er – abgesehen von technischen Details – die Grundlage aller modernen Rechner darstellt. Abbildung 1 zeigt schematisch das Schaltbild eines npn-Transistors mit den Anschlüssen Basis, Collektor und Emitter, Abbildung 2 zeigt die Pin-Belegung der Transistoren BC547 und BC548, die kompatibel zueinander sind.

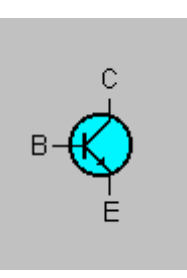

**Abbildung 1: Schaltbild eines npn-Transistors**

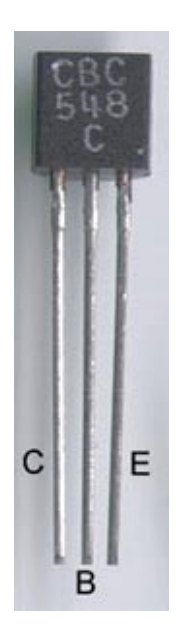

**Abbildung 2: Pin-Belegung der npn-Transistoren BC547 und BC548**

Abbildung 3 zeigt eine typische Schaltung eines "Transistors als Schalter": die logische NOT-Verknüpfung. Nur wenn der Schalter betätigt wird, d.h. ein Strom von der Basis über den Emitter fließt, schaltet der Transistor und verhält sich wie eine (widerstandsfreie) Leitung. Als Folge dieses Verhaltens erlischt die Leuchtdiode, da der gesamte Strom der Verbraucherquelle "durch" den Transistor fließt. Wird der Schalter nicht betätigt, d.h. fließt zwischen Basis und Emitter kein Strom, so sperrt der Transistor und der Strom der Verbraucherquelle kann nur durch die Leuchtdiode fließen (die Leuchtdiode leuchtet auf).

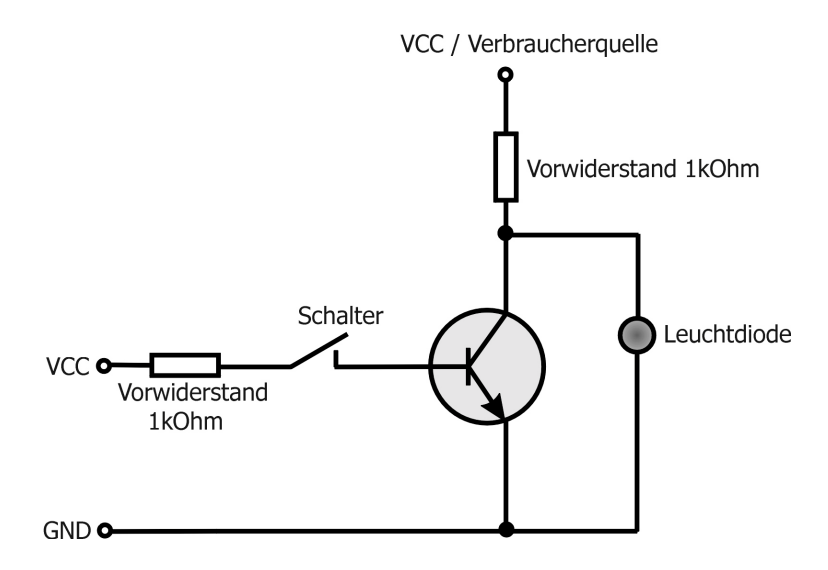

**Abbildung 3: Transistor als Schalter**

Für die beiden folgenden Aufgaben benötigen Sie das Erweiterungsmodul "Experimentierfeld" (siehe Die Erweiterungsmodule zum PICee-Entwicklungssystem). Setzen Sie dieses auf das PICee-System und verbinden Sie den Programmierport auf der PICee-Platine mit dem Kabel des Erweiterungsmoduls. Da der PIC16F84-Prozessor für diese Aufgaben nicht genutzt wird, löschen Sie diesen mit Hilfe des IC Programmers.

## **Aufgabe 1**

Realisieren Sie für das Erweiterungsmodul mit Hilfe der beiden Transistoren, drei Vorwiderständen von je 1 kΩ, der schwarzen und weißen Taste und einer Leuchtdiode eine Schaltung, die dem logischen Negat der ODER-Verknüpfung der beiden Tasten entspricht (NOR-Schaltung). Die Leuchtdiode repräsentiert hierbei den Ausgang der Verknüpfung und soll folglich genau dann leuchten, wenn beide Tasten dem logischen Wert "0" entsprechen (nicht betätigt werden).

## **Aufgabe 2**

Realisieren Sie für das Erweiterungsmodul mit Hilfe der beiden Transistoren, drei Vorwiderständen von je 1 kΩ, der schwarzen und weißen Taste und einer Leuchtdiode eine Schaltung, die dem logischen Negat der UND-Verknüpfung der beiden Tasten entspricht (NAND-Schaltung). Die Leuchtdiode repräsentiert hierbei den Ausgang der Verknüpfung und soll folglich genau dann leuchten, wenn zumindest eine der beiden Tasten dem logischen Wert "0" entspricht (nicht betätigt ist).

**Wichtig:** Beachten Sie unbedingt die Vorwiderstände vor den Tastern bzw. der Leuchtdiode, da ansonsten die Bauteile zerstört werden.

Geben Sie alle von Ihnen zu den zwei Aufgaben erzeugten Schaltungen (Skizze, Pinbelegung) mit entsprechender eindeutiger Namensgebung als eine Winzip Datei über das Übungsportal ab.